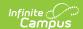

# Referral (Kentucky)

Last Modified on 03/04/2025 2:53 pm CST

Tool Search: Special Ed Documents

The Referral form is used to record the reason for referral to evaluate the student for special education services. For information on general functionality, navigation, and additional plan and evaluation features, see the core Plan and Evaluation Information article.

The current format of this document is the **KY Referral 2023** print format. Formats are selected in Eval Types.

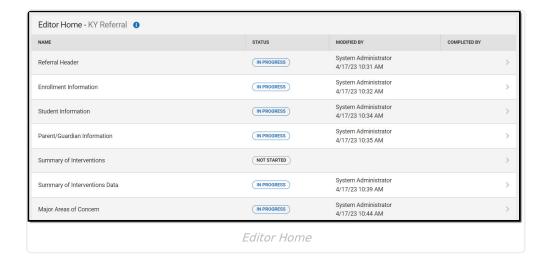

**Referral Header** 

The Referral Header editor includes the dates associated with evaluation of the student, including the date the student was referred and the student's suspected disability.

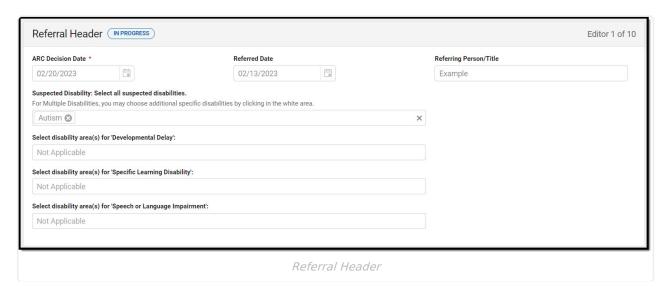

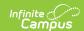

| Field                                               | Description                                                                                                    | Validation                                                                                                    |
|-----------------------------------------------------|----------------------------------------------------------------------------------------------------|----------------------------------------------------------------------------------------------------|
| ARC Decision Date Required                          | The day the Admissions and Release Committee made the decision.                                                                                                    | N/A                                                                                                    |
| Referred Date                                       | The referral date.                                                                                                    | N/A                                                                                                    |
| Referring Person/Title                              | The person who referred the student and their title or position.                                                                                                    | N/A                                                                                                    |
| Suspected Disability                                | The potential disability of the student. Options include:  • Autism • Deaf-Blindness • Developmental Delay • Emotional-Behavioral Disability • Functional Mental Disability • Hearing Impairment • Mild Mental Disability • Multiple Disabilities • Orthopedic Impairment • Other Health Impairment • Specific Learning Disability • Speech or Language Impairment • Traumatic Brain Injury • Visual Impairment • No Disability Suspected | Multiple options can be selected. Options available are found in a locked Attribute Dictionary, Evaluation > Consent to Evaluate/Revaluate > Suspected Disability.                                                                                          |
| Select disability area(s) for 'Developmental Delay' | The disability areas associated with the student's developmental delay, when applicable. Options include:  • Cognition  • Motor Development  • Self-help/adaptive behavior  • Communication  • Social-emotional development                                                                                                    | This field is available when Developmental Delay is selected as the Suspected Disability.  Multiple options can be selected. Options available are found in a locked Attribute Dictionary, Evaluation > Consent to Evaluate/Revaluate> Developmental Delay. |

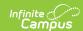

| Field                                                         | Description                                                                                                    | Validation                                                                                                    |
|---------------------------------------------------------------|----------------------------------------------------------------------------------------------------|----------------------------------------------------------------------------------------------------|
| Select disability area(s) for 'Specific Learning Disability'  | The disability areas associated with the student's specific learning disability, when applicable. Options include:  • Oral Expression  • Written Expression  • Reading Fluency Skills  • Mathematics Calculation  • Listening Comprehension  • Basic Reading Skills  • Reading Comprehension  • Mathematics Reasoning | This field displays when Specific Learning Disability is selected as the Suspected Disability.  Multiple options can be selected. Options available are found in a locked Attribute Dictionary, Evaluation > Consent to Evaluate/Revaluate > Specific Learning Disability Field Name = SLD. |
| Select disability area(s) for 'Speech or Language Impairment' | The disability areas associated with the student's speech or language impairment, when applicable. Options include:  • Speech Sound Production and Use  • Language  • Fluency  • Voice                                                                                                    | This field displays when Speech or Language Impairment is selected as the Suspected Disability.  Multiple options can be selected. Options available are found in a locked Attribute Dictionary, Evaluation > Consent to Evaluate/Revaluate > Speech Language.                              |

#### **Enrollment Information**

The Enrollment Information editor reports Special Education information from the student's Enrollment record. This editor is read only.

The **Refresh** button retrieves a fresh copy of data from the student's record. The **Refresh** button must be clicked before the editor can be placed in a Complete status.

See the General Information section for additional information.

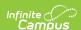

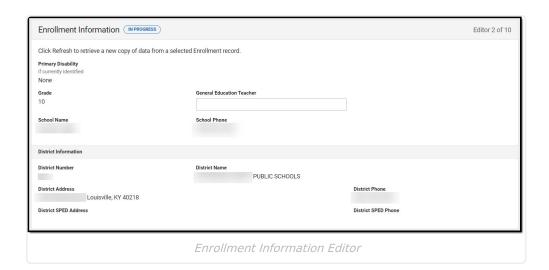

| Field                                       | Description                                      | Database<br>Name/Location (when<br>Refresh is clicked)                                     | Validation                                                                                                    |
|---------------------------------------------|--------------------------------------------------|--------------------------------------------------------------------------------------------|----------------------------------------------------------------------------------------------------|
| Primary Disability, if currently identified | The student's primary disability.                | Enrollment > Primary Disability  Enrollment.disability1                                    | This field is read-only and is pulled from the student's Enrollment record upon Refresh.  Displays None when a disability is not identified. |
| Grade                                       | The student's current grade.                     | Enrollment > Grade enrollment.grade                                                        | This field is read-only and is pulled from the student's Enrollment record upon Refresh.                                                     |
| General<br>Education<br>Teacher             | The student's general education teacher's name.  | N/A                                                                                        | This field is limited to 150 characters.                                                                                                    |
| School<br>Name                              | The student's school of attendance.              | Learner Planning > Learning Plans > Enrollments > residentSchool enrollment.residentSchool | This field is read-only and is pulled from the student's Enrollment record upon Refresh.                                                     |
| School<br>Phone                             | The student's school of attendance phone number. | Learner Planning > Learning Plans > School > Phone  v_SchoolCurrent.phone                  | This field is read-only and is pulled from the student's Enrollment record upon Refresh.                                                     |

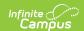

| Field                       | Description                                                                 | Database<br>Name/Location (when<br>Refresh is clicked)                           | Validation                                                                               |
|-----------------------------|-----------------------------------------------------------------------------|----------------------------------------------------------------------------------|------------------------------------------------------------------------------------------|
| District Info               | ormation                                                                    |                                                                                  |                                                                                          |
| District<br>Number          | The district number associated with the Enrolled school.                    | System Administration > Resources > District Information > State District Number | This field is read-only and is pulled from the student's Enrollment record upon Refresh. |
| District<br>Name            | The district name associated with the Enrolled school.                      | System Administration > Resources > District Information > Name                  | This field is read-only and is pulled from the student's Enrollment record upon Refresh. |
| District<br>Address         | The district address associated with the Enrolled school.                   | System Administration > Resources > District Information > Address               | This field is read-only and is pulled from the student's Enrollment record upon Refresh. |
| District<br>Phone           | The district phone number associated with the Enrolled school.              | System Administration > Resources > District Information > Phone                 | This field is read-only and is pulled from the student's Enrollment record upon Refresh. |
| District<br>SPED<br>Address | The district special education address associated with the Enrolled school. | System Administration > Resources > District Information > SPED Address          | This field is read-only and is pulled from the student's Enrollment record upon Refresh. |
| District<br>SPED<br>Phone   | The district special ed phone number associated with the Enrolled school.   | System Administration > Resources > District Information > SPED Phone            | This field is read-only and is pulled from the student's Enrollment record upon Refresh. |

### **Student Information**

The Student Information editor displays basic information about the student such as demographic information. This is a read-only editor.

The **Refresh** button retrieves a fresh copy of data from the student's record. See the **General** Information section for additional information.

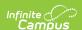

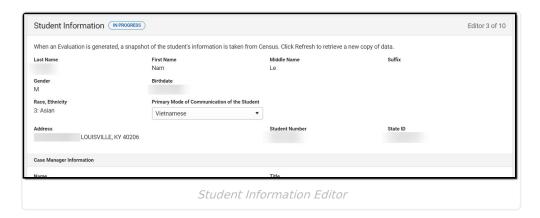

| Field           | Description                   | Database/UI Location (when Refresh is clicked)                         |
|-----------------|-------------------------------|------------------------------------------------------------------------|
| Last Name       | The student's last name.      | Census > People > Demographics > Last<br>Name<br>identity.lastName     |
| First Name      | The student's first name.     | Census > People > Demographics > First Name identity.firstName         |
| Middle Name     | The student's middle name.    | Census > People > Demographics > Middle Name identity.middleName       |
| Suffix          | The student's suffix.         | Census > People > Demographics > Suffix Name identity.suffix           |
| Gender          | The student's gender.         | Census > People > Demographics > Gender identity.gender                |
| Birthdate       | The student's birthdate.      | Census > People > Demographics > Birth Date identity.birthDate         |
| Race, Ethnicity | The student's race/ethnicity. | Census > People > Demographics > Race/Ethnicity identity.raceEthnicity |

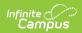

| Field                                          | Description                                                                                                    | Database/UI Location (when Refresh is clicked)                                                                                           |
|------------------------------------------------|----------------------------------------------------------------------------------------------------|----------------------------------------------------------------------------------------------------|
| Primary Mode of<br>Communication<br>of Student | The student's language they speak at home.                                                                                  | Census > People > Demographics > Home<br>Primary Language                                                                                |
|                                                | Values available are found in the locked Attribute Dictionary, LanguageList.                                                | identity.homePrimaryLanguage                                                                                                    |
| Address                                        | The student's address.                                                                                                    | Census > Households > Address Info                                                                                                    |
|                                                | This field becomes a dropdown when more than one address exists for the student. The primary household displays by default. | address.number; address.street;<br>address.tag; address.prefix; address.dir;<br>address.apt; address.city; address.state;<br>address.zip |
| Student Number                                 | The student's identification number.                                                                                        | Census > People > Demographics > Student Number                                                                                          |
| State ID                                       | The student's state identification number.                                                                                  | Census > People > Demographics > State ID                                                                                                |
| Case Manager Info                              |                                                                                                    |                                                                                                    |
| Name                                           | The first and last name of the team member.                                                                                 | Student Information > Special Ed > General > Team Members > Case Manager Name                                                            |
| Title                                          | The role of the team member.                                                                                                | Student Information > Special Ed > General > Team Members > Case Manager Title                                                           |
| Phone                                          | The phone number of the team member.                                                                                        | Student Information > Special Ed > General > Team Members > Case Manager Work Phone                                                      |

## **Parent/Guardian Information**

The Parent/Guardian Information editor populates based on the guardian checkbox on the student's Relationships tool. The editor includes Demographics information for the student's guardian.

The **Delete** button next to each parent/guardian can be used to remove a parent/guardian

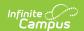

from the Evaluation.

The **Refresh** button retrieves a new copy of parent/guardians' data. This also returns any accidentally deleted people. Manually entered fields do not change when the refresh button is clicked. The user must **Save** after clicking Refresh to capture changes.

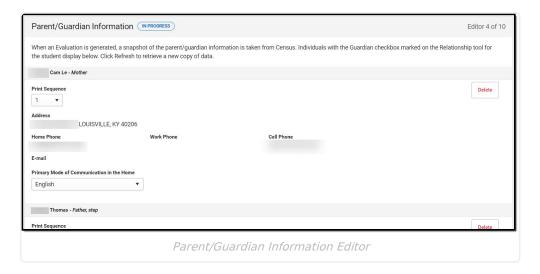

| Field       | Description                            | Database/UI Location<br>(when Refresh is clicked)              | Validation                                                                            |
|-------------|----------------------------------------|----------------------------------------------------------------|---------------------------------------------------------------------------------------|
| Last Name   | The last name of the parent/guardian.  | Census > People > Demographics > Last Name identity.lastName   | This field populates from Census. This is part of the header for the parent/guardian. |
| First Name  | The first name of the parent/guardian. | Census > People > Demographics > First Name identity.firstName | This field populates from Census. This is part of the header for the parent/guardian. |
| Middle Name | The suffix of the parent/guardian.     | Census > People > Demographics > Suffix Name identity.suffix   | This field populates from Census. This is part of the header for the parent/guardian. |

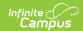

| Field          | Description                                           | Database/UI Location<br>(when Refresh is clicked)            | Validation                                                                                                    |
|----------------|-------------------------------------------------------|--------------------------------------------------------------|----------------------------------------------------------------------------------------------------|
| Suffix         | The suffix of the parent/guardian.                    | Census > People > Demographics > Suffix Name identity.suffix | This field populates from Census. This is part of the header for the parent/guardian.                                                                                                    |
| Relationship   | The relation of the parent/guardian to the student.   | Census > People > Relationships                              | This field populates from Census. This is part of the header for the parent/guardian.                                                                                                    |
| Print Sequence | The print order of the parent/guardian(s) on the IEP. | N/A                                                          | When no Sequence is selected, parent/guardian(s) print in the order displayed in the UI. When any Sequences are selected, parent/guardian(s) with a sequence number print in the order defined. Un-sequenced parent/guardians display at the bottom. |

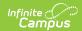

| Field                                              | Description                                                                                                | Database/UI Location<br>(when Refresh is clicked)                                                                                                    | Validation                                                                                                    |
|----------------------------------------------------|----------------------------------------------------------------------------------------------------|----------------------------------------------------------------------------------------------------|----------------------------------------------------------------------------------------------------|
| Address                                            | The parent/guardians' address.                                                                             | Census > Households > Address Info  address.number; address.street; address.tag; address.prefix; address.dir; address.apt; address.city; address.state; address.zip | This field populates from Census.  When there are multiple addresses for a person, a drop down with an option to select which address displays. When there is only one address, the drop down has one option. The populated address is the one marked Primary. |
| Home Phone                                         | The home phone number of the parent/guardian.                                                              | Census > People > Demographics > Household Phone                                                                                                    | This field populates from Census.                                                                                                    |
| Work Phone                                         | The work phone of the parent/guardian.                                                                     | Census > People > Demographics > Work Phone                                                                                                    | This field populates from Census.                                                                                                    |
| Cell Phone                                         | The cell phone of the parent/guardian.                                                                     | Census > People > Demographics > Cell Phone                                                                                                    | This field populates from Census.                                                                                                    |
| E-mail                                             | The primary email address for the parent/guardian.                                                         | Census > People > Demographics > Email                                                                                                    | This field populates from Census.                                                                                                    |
| Primary Mode<br>of<br>Communication<br>in the Home | The language spoken at home.  Values available are found in the locked Attribute Dictionary, LanguageList. | Census > People > Demographics > Home Primary Language identity.homePrimaryLanguage                                                                                 | This field populates from Census.                                                                                                    |
| Student Representation                             |                                                                                                    |                                                                                                    |                                                                                                    |

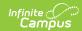

| Field                                             | Description                                                                  | Database/UI Location<br>(when Refresh is clicked) | Validation                                                                                                    |
|---------------------------------------------------|------------------------------------------------------------------------------|---------------------------------------------------|----------------------------------------------------------------------------------------------------|
| Student<br>Represented<br>By                      | The person representing the student. Options include:                        | N/A                                               | N/A                                                                                                    |
| Does Student<br>Live with<br>Parents?             | Indicates the student live with their parent/guardian(s).                    | N/A                                               | N/A                                                                                                    |
| If No, With Whom Does the Student Live? *Required | The person the student lives with.                                           | N/A                                               | *This field<br>becomes available<br>and is required<br>when No is<br>selected for the<br>question, Does<br>Student Live with<br>Parents? |
| Relationship *Required                            | The relationship of<br>the student to the<br>person they are<br>living with. | N/A                                               | *This field becomes available and is required when No is selected for the question, Does Student Live with Parents?                      |

# **Summary of Interventions**

The Summary of Interventions editor includes text editors for providing information regarding the interventions.

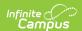

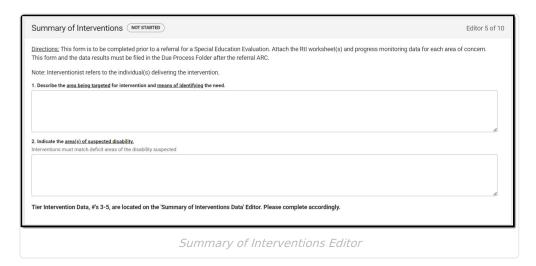

| Field                                                                                                 | Description                                                                                      |
|----------------------------------------------------------------------------------------------------|--------------------------------------------------------------------------------------------------|
| 1. Describe the <u>area being targeted</u> for intervention and <u>means of identifying</u> the need. | A text field used to describe the area targeted for intervention and how the need is identified. |
| 2. Indicate the <u>area(s) of suspected</u> <u>disability.</u>                                        | A text field used to describe the area(s) of suspected disability.                               |

## **Summary of Interventions Data**

The Summary of Interventions Data editor provides the ability to add New Intervention Data. From the Summary of Intervention Data List, data can be selected, edited, and deleted.

▶ Click here to expand...

#### **Summary of Interventions Data List Screen**

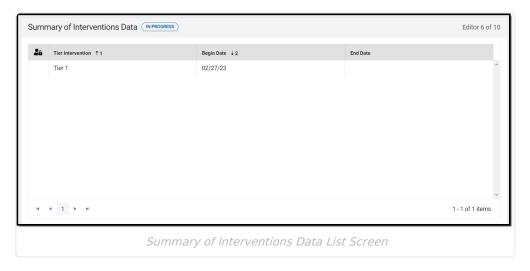

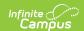

| Column Name       | Description                                                          |
|-------------------|----------------------------------------------------------------------|
| Padlock Icon      | The user currently editing the Summary of Interventions Data record. |
| Tier Intervention | The level of intervention.                                           |
| Begin Date        | The first day of the intervention.                                   |
| End Date          | The last day of the intervention.                                    |

### **Summary of Interventions Data Detail Screen**

Select an existing record or **New** to view the detail screen.

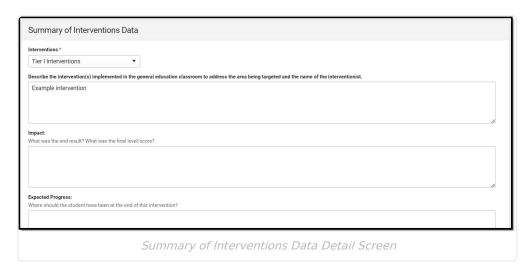

| Field                                                                                                    | Description                                                                                                    | Validation                                |
|----------------------------------------------------------------------------------------------------|----------------------------------------------------------------------------------------------------|-------------------------------------------|
| Summary of Interventions Data                                                                                                    |                                                                                                    |                                           |
| Interventions Required                                                                                                    | The level of intervention. Options include:  • Tier I Interventions  • Tier II Interventions  • Tier III Interventions | N/A                                       |
| Describe the intervention(s) implemented in the general education classroom to address the area being targeted and the name of the interventionist. | A description of the intervention.                                                                                     | N/A                                       |
| Impact                                                                                                    | The final result of the intervention.                                                                                  | This field is limited to 8000 characters. |

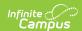

| Field                         | Description                              | Validation                                |
|-------------------------------|------------------------------------------|-------------------------------------------|
| <b>Expected Progress</b>      | The expected result of the intervention. | This field is limited to 8000 characters. |
| <b>Duration and Frequency</b> |                                          |                                           |
| Begin Date Required           | The first day of the intervention.       | N/A                                       |
| End Date                      | The last day of the intervention.        | N/A                                       |
| Frequency of Service          | The frequency of the service sessions.   | This field is limited to 25 characters.   |
| Amount of Time                | The amount of time per sessions.         | This field is limited to 25 characters.   |

## **Major Areas of Concern**

The Major Areas of Concern editor provides the ability to add New Area of Concern data. From the Major Area(s) of Concern List, data can be selected, edited, and deleted.

▶ Click here to expand...

### **Major Areas of Concern List Screen**

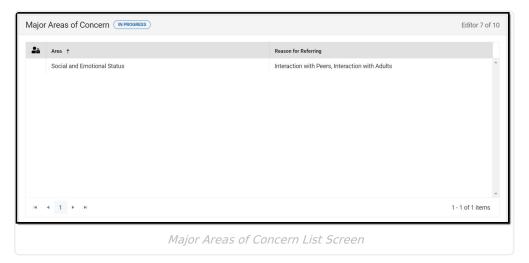

| Column Name  | Description                                                          |
|--------------|----------------------------------------------------------------------|
| Padlock Icon | The user currently editing the Summary of Interventions Data record. |
| Area         | The area of concern.                                                 |

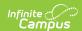

| Column Name           | Description              |
|-----------------------|--------------------------|
| Reasons for Referring | The reason for referral. |

### **Major Areas of Concern Detail Screen**

Select an existing record or **New** to view the detail screen.

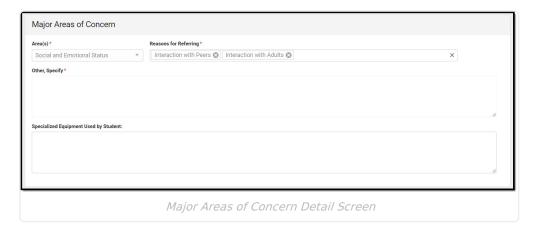

| Field                                | Description                                                                                                    | Validation                                                                                                    |
|--------------------------------------|----------------------------------------------------------------------------------------------------|----------------------------------------------------------------------------------------------------|
| Area(s) Required                     | The area of concern.                                                                                                    | This field is required.  Only one entry for each area is allowed. Once an option is selected, it is removed from the drop down. |
| Reasons for<br>Referring<br>Required | The reason for the referral . The options available depend on the Area selected above.  When <b>Communication</b> is selected, options include:  • Communicates Basic Needs and Wants  • Articulation  • Knowledge of Sound/Letter Association  • Expressive Language  • Voice Quality  • Receptive Language  • Other Specify | N/A                                                                                                    |

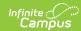

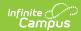

| Field                   | selected, options include:                                                                                                    | Validation                                                                                                    |
|-------------------------|----------------------------------------------------------------------------------------------------|----------------------------------------------------------------------------------------------------|
| rieia                   | <ul> <li>Understanding New Concepts</li> </ul>                                                                                                    | validation                                                                                                    |
|                         | <ul> <li>Interpreting Data to Make Decisions</li> <li>Comparing/Contrasting Ideas of Objects</li> <li>Perceptual Discrimination</li> <li>Predicting Events/Results</li> <li>Problem Solving</li> <li>Applying Knowledge</li> <li>Memory</li> <li>Other Specify</li> </ul>                                                                                                    |                                                                                                    |
|                         | When Work Skills/Technical/Vocational Functioning is selected, options include:  • Attending to Task • Following Directions • Independent Work Habits • Seeking Assistance When Needed • Using Research Tools Effectively • Maintaining Physical Stamina • Having Realist Vocational Goals • Punctuality • Completing Work • Organizing Materials/Belongings • Using Technology to Gather/Organize Info • Identifying Preferences/Interests • Recognizing Personal Limitations • Other Specify |                                                                                                    |
| Specify Other *Required | A specific other area.                                                                                                    | *This field is available and required when Other Specify is selected from Reasons for Referring for any Area.  This field is limited to 1000 characters. |

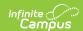

| Field                                 | Description                                 | Validation                                |
|---------------------------------------|---------------------------------------------|-------------------------------------------|
| Specialized Equipment Used by Student | Any specialized equipment the student uses. | This field is limited to 8000 characters. |

#### **School Information**

The School Information editor summarizes data related to the student's school records.

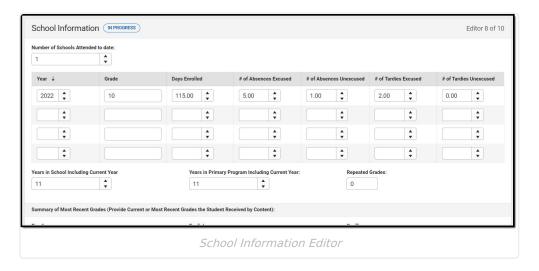

| Field                                                                                                    | Description                                         | Validation                             |
|----------------------------------------------------------------------------------------------------|-----------------------------------------------------|----------------------------------------|
| School Information                                                                                                    |                                                     |                                        |
| Number of Schools<br>Attended to Date                                                                                                    | The number of schools the student has attended.     | This field is limited to 3 characters. |
| Column Name:  • Year  • Grade  • Days Enrolled  • #of Absences Excused  • #of Absences Unexcused  • #of Tardies Excused  • #of Tardies Unexcused |                                                     |                                        |
| Years in School Including<br>Current Year                                                                                                    | The number of years the student has been in school. | This field is limited to 5 characters. |

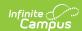

| Field                                             | Description                                                           | Validation                              |
|---------------------------------------------------|-----------------------------------------------------------------------|-----------------------------------------|
| Years in Primary Program Including Current Year   | The number of years the student has been in a primary program.        | This field is limited to 5 characters.  |
| Repeated Grades                                   | The number of repeated grades.                                        | This field is limited to 5 characters.  |
| Summary of Most Recent Gr<br>Received by Content) | ades (Provide Current or Most                                         | Recent Grades the Student               |
| Reading                                           | The grade the student received in reading.                            | This field is limited to 5 characters.  |
| Math                                              | The grade the student received in math.                               | This field is limited to 5 characters.  |
| Science                                           | The grade the student received in science.                            | This field is limited to 5 characters.  |
| Spelling                                          | The grade the student received in spelling.                           | This field is limited to 5 characters.  |
| English                                           | The grade the student received in English.                            | This field is limited to 5 characters.  |
| Social Studies                                    | The grade the student received in social studies.                     | This field is limited to 5 characters.  |
| Additional Content 1                              | The name of first additional content.                                 | This field is limited to 25 characters. |
| Content Grade 1                                   | The grade the student received in the additional first content area.  | This field is limited to 5 characters.  |
| Additional Content 2                              | The name of second additional content.                                | This field is limited to 25 characters. |
| Content Grade 2                                   | The grade the student received in the additional second content area. | This field is limited to 5 characters.  |
| Additional Content 3                              | The name of third additional content.                                 | This field is limited to 25 characters. |
| Content Grade 3                                   | The grade the student received in the additional third content area.  | This field is limited to 5 characters.  |

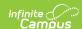

Field Description Validation

Summary of Standardized Group Test Data (Attach copies)

Columns Headers:

• Test Name

• Date

• Reading

• Math

• Language

• Spelling

Only 5 rows/tests can display. All fields are limited to 50 characters, except the Date field.

^ Back to Top

## **Physical Functioning and Summary of Support**

The Physical Functioning and Summary of Support Editor summarizes screening and past and present support information.

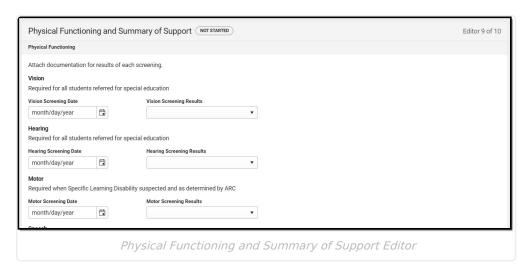

| Field                                           | Description                                                              | Validation |
|-------------------------------------------------|--------------------------------------------------------------------------|------------|
| <b>Vision</b> Required for all students referre | d for special education                                                  |            |
| Vision Screening Date                           | The date of the student's vision screening.                              | N/A        |
| Vision Screening Results                        | The results of the vision screening. Options include:  • Passed • Failed | N/A        |

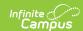

| Field                                                            | Description                                                               | Validation  |
|------------------------------------------------------------------|---------------------------------------------------------------------------|-------------|
| Hearing Required for all students referred for special education |                                                                           |             |
| Hearing Screening Date                                           | The date of the student's hearing screening.                              | N/A         |
| Hearing Screening Results                                        | The results of the hearing screening. Options include:  • Passed • Failed | N/A         |
| Motor Required when Specific Learning                            | g Disability suspected and as determ                                      | ined by ARC |
| Motor Screening Date                                             | The date of the student's motor screening.                                | N/A         |
| Motor Screening Results                                          | The results of the motor screening. Options include:  • Passed • Failed   | N/A         |
| <b>Speech</b> Required as Determined by the                      | ARC                                                                       |             |
| Speech Screening Date                                            | The date of the student's speech screening.                               | N/A         |
| Speech Screening Results                                         | The results of the speech screening. Options include:  • Passed • Failed  | N/A         |
| Describe any Existing<br>Medical Health Conditions<br>Below      | A description of any of the student's existing medical health conditions. | N/A         |
| Is Student Currently on Medication?                              | Indicates the student is currently on medication. Options are Yes or No.  | N/A         |

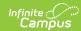

| Field                                                                                                    | Description                                                                                       | Validation                                                                                                    |  |  |
|----------------------------------------------------------------------------------------------------|---------------------------------------------------------------------------------------------------|----------------------------------------------------------------------------------------------------|--|--|
| Specify Type and Dosage<br>Below<br>*Required                                                                                                    | A description of the type of medication and the specific dosage.                                  | *This field is available and required when Yes is selected for the question, Is Student Currently on Medication?  This field is limited to 8000 characters.                             |  |  |
| Summary of Past and Preser                                                                                                    | t Support                                                                                         |                                                                                                    |  |  |
| Has this student been evaluated for special education previously?                                                                                                    | Indicates the student has been evaluated for special education previously. Options are Yes or No. | N/A                                                                                                    |  |  |
| If yes, When was the student evaluated? *Required                                                                                                    | The date of the previous evaluation.                                                              | *This field is available<br>and required when Yes is<br>selected for the question,<br>Has this student been<br>evaluated for special<br>education previously?                           |  |  |
| What was the suspected area of disability? *Required                                                                                                    | A description of the student's suspected disability.                                              | *This field is available and required when Yes is selected for the question, Has this student been evaluated for special education previously?  This field is limited to 50 characters. |  |  |
| What services is this student receiving or what services has this student received in the past? For the services below, enter [C] if currently receiving or [P] if the service was provided in the past. |                                                                                                   |                                                                                                    |  |  |
| Limited English Proficient                                                                                                    | Indicates the student has received Limited English Proficiency services currently or in the past. | This field is limited to 2 characters.                                                                                                    |  |  |
| Migrant                                                                                                    | Indicates the student has received Migrant services currently or in the past.                     | This field is limited to 2 characters.                                                                                                    |  |  |
| Title 1                                                                                                    | Indicates the student has received Title 1 services currently or in the past.                     | This field is limited to 2 characters.                                                                                                    |  |  |

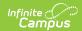

| Field                                                                                               | Description                                                                                       | Validation                                                                                                    |
|----------------------------------------------------------------------------------------------------|---------------------------------------------------------------------------------------------------|----------------------------------------------------------------------------------------------------|
| Speech Language                                                                                     | Indicates the student has received Speech Language services currently or in the past.             | This field is limited to 2 characters.                                                                                                    |
| 504                                                                                                 | Indicates the student has received Section 504 services currently or in the past.                 | This field is limited to 2 characters.                                                                                                    |
| Extended School Services                                                                            | Indicates the student has received Extended School services currently or in the past.             | This field is limited to 2 characters.                                                                                                    |
| Gifted and Talented                                                                                 | Indicates the student has received Gifted and Talented services currently or in the past.         | This field is limited to 2 characters.                                                                                                    |
| Involvement with Outside Agency(ies)                                                                | Indicates outside agencies have<br>been involved in providing<br>services. Options are Yes or No. | N/A                                                                                                    |
| *Required                                                                                           | The name of the agency.                                                                           | *This field is available and required when Yes is selected for the question, Involvement with Outside Agency(ies).  This field is limited to 50 characters. |
| Describe services that are being provided to this student by the agency(ies) listed above *Required | A description of the services provided to the student by the agencies listed.                     | *This field is available<br>and required when Yes is<br>selected for the question,<br>Involvement with Outside<br>Agency(ies).                              |

## **Documentation of Student Progress**

The Documentation of Student Progress editor provides the ability to add New Test data. From the Documentation of Student Progress List, data can be selected, edited, and deleted.

▶ Click here to expand...

### **Documentation of Student Progress List Screen**

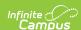

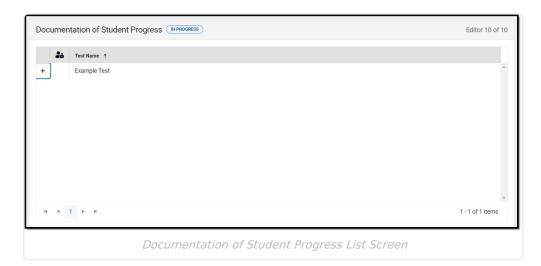

| Column Name  | Description                                                              |
|--------------|--------------------------------------------------------------------------|
| Padlock Icon | The user currently editing the Documentation of Student Progress record. |
| Test Name    | The name of the test.                                                    |

#### **Documentation of Student Progress Detail Screen**

Select an existing record or **New** to view the detail screen.

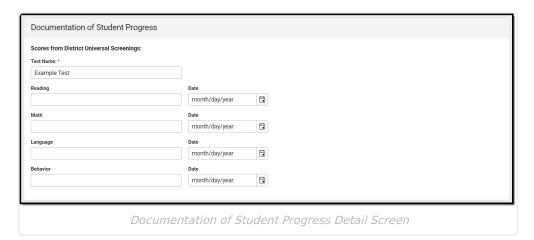

Field Description

Scores from District Universal Screenings

Test Name Required The name of the assessment.

Reading The name of the reading assessment.

Date The date of the reading assessment.

Math The name of the math assessment.

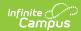

| Field    | Description                          |
|----------|--------------------------------------|
| Date     | The date of the math assessment.     |
| Language | The name of the language assessment. |
| Date     | The date of the language assessment. |
| Behavior | The name of the behavior assessment. |
| Date     | The date of the behavior assessment. |